## **TRANSFERENCIAS**

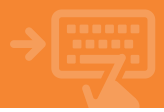

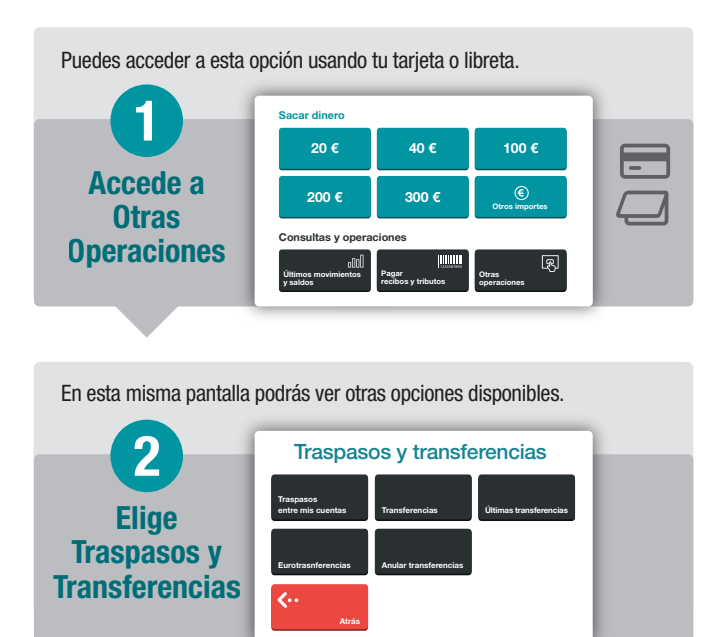

Anota el IBAN de la cuenta a la que quieres enviar el dinero, así como el importe, beneficiario y concepto. También puedes capturar el IBAN desde el código de barras que aparece en el justificante de alguna transferencia realizada anteriormente.

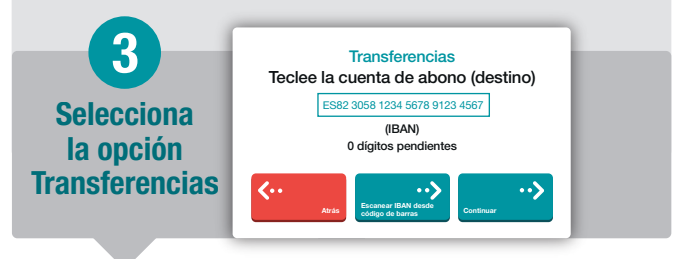

Revisa los datos, confirma la operación y obtendrás un recibo de la misma. Y si lo necesitas, podrás solicitar un duplicado.

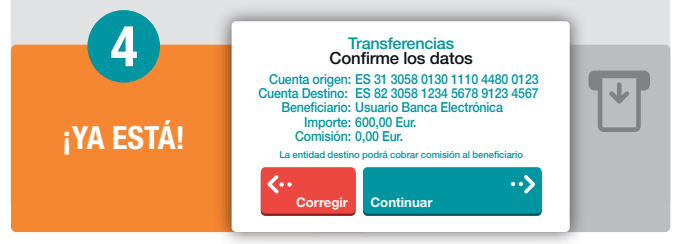